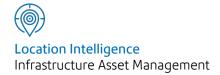

# Confirm®

Import Anything Specification v21.00b.AM

Information in this document is subject to change without notice and does not represent a commitment on the part of the vendor or its representatives. No part of this document may be reproduced or transmitted in any form or by any means, electronic or mechanical, including photocopying, without the written permission of Confirm.

© 2020 Confirm. All rights reserved.

Products named herein may be trademarks of their respective manufacturers and are hereby recognized. Trademarked names are used editorially, to the benefit of the trademark owner, with no intent to infringe on the trademark.

#### **Open Source Attribution Notice**

The Confirm suite of products contain the following open source software:

- Feature Data Objects v 3.5.0, which is licensed under GNU Lesser General Public License, Version 2.1, February 1999 with the unRAR restriction. The license can be downloaded from: http://fdo.osgeo.org/licenceAndGovernance.html. The source code for this software is available from http://fdo.osgeo.org/content/fdo-350-downloads
- MrSID software (specifically the mrsid32.dll) is used under license and is Copyright © 1995-2002, LizardTech, Inc., 1008 Western Ave., Suite 200, Seattle, WA 98104. All rights reserved. MrSID is protected by U.S. Patent No. 5,710,835. Foreign patents are pending. Unauthorized use or duplication prohibited.

Patented technology in the Software was developed in part through a project at the Los Alamos National Laboratory, funded by the U.S. Government and managed by the University of California. The U.S. Government has reserved rights in the technology, including a non-exclusive, nontransferable, irrevocable, paid-up license to practice or have practiced throughout the world, for or on behalf of the United States, inventions covered by the patent, and has other rights under 35 U.S.C. § 200-212 and applicable implementing regulations.

For further information, contact Lizardtech.

- NodaTime, version number 1.3.10, which is licensed under the Apache license, version number 2.0. The license can be downloaded from http://www.apache.org/licenses/LICENSE-2.0. The source code for this software is available from http://nodatime.org/.
- Chromium Embedded Framework, version 3, which is licensed under the New BSD License. The license can be downloaded from http://opensource.org/licenses/BSD-3-Clause. The source code for this software is available from http://code.google.com/p/chromiumembedded/downloads/list.
- Xilium.CefGlue, version 3, which is licensed under the MIT License (with portions licensed under the New BSD License). The licenses can be downloaded from http://opensource.org/licenses/MIT and http://opensource.org/licenses/BSD-3-Clause. The source code for this software is available from http://xilium.bitbucket.org/cefglue/.
- D3 Data Driven Documentation, version 3.4.1, which is licensed under the New BSD License. The license can be downloaded from from https://github.com/mbostock/d3/blob/master/LICENSE. The source code for this software is available from http://d3js.org/.
- OpenLayers, version 2.12, which is licensed under the Modified BSD License. The license can be downloaded from http://svn.openlayers.org/trunk/openlayers/license.txt. The source code for this software is available from http://trac.osgeo.org/openlayers/browser.
- OpenLayers, version 3, which is licensed under the BSD 2-Clause Licence. The license which can be downloaded from https://github.com/openlayers/ol3/blob/master/LICENSE.md. The source code for this software is available from https://github.com/openlayers/ol3.
- Proj4js, version 1+, which is licensed under the Apache License, Version 2, January 2004. The license can be downloaded from http://www.apache.org/licenses/LICENSE-2.0.html. The source code for this software is available from http://trac.osgeo.org/proj4js/.
- requireJS, version 2.1.2, which is licensed under the MIT License or the New BSD License. The license can be downloaded from https://github.com/jrburke/requirejs/blob/master/LICENSE. The source code for this software is available from http://requirejs.org/.

- Apache Cordova, version 8.1.2, which is licensed under the Apache License, Version 2, January 2004. The license can be downloaded from http://www.apache.org/licenses/LICENSE-2.0.html. The source code for this software is available from http://phonegap.com/download/.
- Xilium.CefGlue, version 75.1, which is unlicensed. The source code for this software is available from https://gitlab.com/xiliumhq/chromiumembedded/cefglue.
- Chromium Embedded Framework, version 75.0, which is licensed according to the following criteria:

Copyright (c) 2008-2014 Marshall A. Greenblatt. Portions Copyright (c) 2006-2009 Google Inc. All rights reserved.

Redistribution and use in source and binary forms, with or without modification, are permitted provided that the following conditions are met:

- \* Redistributions of source code must retain the above copyright notice, this list of conditions and the following disclaimer.
- \* Redistributions in binary form must reproduce the above copyright notice, this list of conditions and the following disclaimer in the documentation and/or other materials provided with the distribution.
- \* Neither the name of Google Inc. nor the name Chromium Embedded Framework nor the names of its contributors may be used to endorse or promote products derived from this software without specific prior written permission.

THIS SOFTWARE IS PROVIDED BY THE COPYRIGHT HOLDERS AND CONTRIBUTORS "AS IS" AND ANY EXPRESS OR IMPLIED WARRANTIES, INCLUDING, BUT NOT LIMITED TO, THE IMPLIED WARRANTIES OF MERCHANTABILITY AND FITNESS FOR A PARTICULAR PURPOSE ARE DISCLAIMED. IN NO EVENT SHALL THE COPYRIGHT OWNER OR CONTRIBUTORS BE LIABLE FOR ANY DIRECT, INDIRECT, INCIDENTAL, SPECIAL, EXEMPLARY, OR CONSEQUENTIAL DAMAGES (INCLUDING, BUT NOT LIMITED TO, PROCUREMENT OF SUBSTITUTE GOODS OR SERVICES; LOSS OF USE, DATA, OR PROFITS; OR BUSINESS INTERRUPTION) HOWEVER CAUSED AND ON ANY THEORY OF LIABILITY, WHETHER IN CONTRACT, STRICT LIABILITY, OR TORT (INCLUDING NEGLIGENCE OR OTHERWISE) ARISING IN ANY WAY OUT OF THE USE OF THIS SOFTWARE, EVEN IF ADVISED OF THE POSSIBILITY OF SUCH DAMAGE.

The source code for this software is available from http://opensource.spotify.com/cefbuilds/in-dex.html#

November 27, 2020

# Contents

## **Specifications**

| Import Anything |    |
|-----------------|----|
| Specification   | 6  |
| Sites           | 6  |
| Highway         |    |
| Dedication      | 8  |
| Features and    |    |
| Feature         |    |
| Attributes      | 9  |
| Inventory and   |    |
| Inventory       |    |
| Attributes      | 13 |
| Surveys         | 14 |
| Asset Valuation |    |
| Logs            | 17 |
| Allocated       |    |
| Regimes         | 18 |
| Jobs and Job    |    |
| Items           | 19 |
| Inspection      |    |
| Features and    |    |
| Conditions      | 22 |
| Defects and     |    |
| Defect          |    |
| Attributes      | 23 |
| Defect          |    |
| Updates         | 25 |
| Inspection      |    |
| Routes          | 26 |
| Monitoring      |    |
| Item            | 28 |
| Traffic         |    |
| Survey          | 29 |
| Document        |    |
| Links           | 31 |

File Format

32

# Specifications

The following sections outline all the Specifications that exist within the Confirm functionality.

# In this section

Import Anything Specification

6

# Import Anything Specification

#### Introduction

This document is an import file specification for the Import Data utility in the Confirm client software, and for the Import Anything Agent.

This document should be used in conjunction with training/consultancy in the use of the system's data import facilities.

The types of record that can be imported are listed in the table below, along with the Module(s) required to be able to import them.

| Records to be imported             | Module(s) required                      |
|------------------------------------|-----------------------------------------|
| Sites                              | SG - Gazetteer Import Agent (3020)      |
| Highway Dedication                 | SG - Level 3 Compiler (3010) OR         |
|                                    | Map (0425)                              |
| Features and Feature Attributes    | AR – Import Agent (0195)                |
| Inventory and Inventory Attributes | AR – Import Agent (0195)                |
|                                    | AR – Inventory (0112)                   |
| Surveys                            | PMS - Observation Data (4010)           |
| Asset Valuation Logs               | Asset Valuation and Depreciation (1500) |
| Allocated Regimes                  | Asset Maintenance (0700)                |
| Inspection Routes                  | Condition Survey (0500)                 |
| Jobs and Job Items                 | Condition Survey – Import Agent (0610)  |
| Inspection Features and Conditions | Condition Survey – Import Agent (0610)  |
| Defects and Defect Attributes      | Condition Survey – Import Agent (0610)  |
|                                    | Defect Attributes (0510)                |
| Defect Update                      | Condition Survey (0500)                 |
| Monitoring Items                   | PM – Import Agent (1110)                |
| Traffic Count Surveys              | Traffic Count Data (4500)               |

**Note:** Asset Valuation Logs can be imported via the Import Data utility without an Import Agent Module. However, the Module 'Asset Valuation – Import Agent' (1530) is required to load them via the Import Anything Agent. For details on importing files formatted for the previous Asset Value Log Import Utility see **Asset Valuation Log Import Transformation**.

#### **Sites**

Confirm module 3020 is required to import Site records.

Confirm 6 of 33

Multiple instances of a Site record can be imported in a single file, with the last instance being considered the most current version. Therefore the first instance is updated with any changes found in subsequent instances in the order in which they appear in the import file.

| Field             | Size     | Туре      | Comment                                                                                                    |
|-------------------|----------|-----------|----------------------------------------------------------------------------------------------------|
| Row Type          | -        | -         | 1 for the header row, 2 for data rows                                                                                                    |
| Record Type       | -        | -         | 'Central Site'                                                                                                    |
| Code              | 10       | Character | Mandatory                                                                                                    |
| Name              | 40       | Character | Mandatory                                                                                                    |
| Plan number       | 15       | Character | Site records only                                                                                                    |
| Category          | 4        | Character | Defaults from System<br>Setting                                                                                                    |
| Area              | 4        | Character | Defaults from System<br>Setting                                                                                                    |
| Ward              | 4        | Character | Defaults from System<br>Setting                                                                                                    |
| Extent 1 Easting  | 10 (8.2) | Numeric   |                                                                                                    |
| Extent 1 Northing | 10 (8.2) | Numeric   |                                                                                                    |
| Extent 1 Altitude | 10 (8.2) | Numeric   |                                                                                                    |
| Extent 2 Easting  | 10 (8.2) | Numeric   |                                                                                                    |
| Extent 2 Northing | 10 (8.2) | Numeric   |                                                                                                    |
| Extent 2 Altitude | 10 (8.2) | Numeric   |                                                                                                    |
| Centroid Easting  | 10 (8.2) | Numeric   |                                                                                                    |
| Centroid Northing | 10 (8.2) | Numeric   |                                                                                                    |
| Centroid Altitude | 10 (8.2) | Numeric   |                                                                                                    |
| Organisation      | 8        | Character | Defaults from System<br>Setting                                                                                                    |
| Street Type       | 1 (1.0)  | Numeric   | Mandatory If Street Type found in Confirm then use record. Else if Street Type found in Confirm as External Reference then use the matching record with the lowest Street Type Code. Else use System Default If Street Type Alias Flag = 'N' then a Site record is created. |
| Locality          | 35       | Char      | If any of the locality fields contains data then all are considered to contain data.                                                                                                    |
| Town              | 35       | Char      | (see Locality)                                                                                                    |
| County            | 35       | Char      | (see Locality)                                                                                                    |
| Version           | 4 (4.0)  | Numeric   | Defaults from System<br>Setting                                                                                                    |
| Start Date        |          | Date      | Default to current date                                                                                                    |

Confirm 7 of 33

| Field             | Size    | Туре      | Comment                                                                                     |
|-------------------|---------|-----------|---------------------------------------------------------------------------------------------|
| End Date          |         | Date      | Default to EOT                                                                              |
| Central Notes     | 2000    | Character |                                                                                             |
| Address           | 2000    | Character |                                                                                             |
| Customer          | 4       | Character |                                                                                             |
| Contract Area     | 4       | Character |                                                                                             |
| Classification    | 4       | Character |                                                                                             |
| Cost code         | 15      | Character |                                                                                             |
| Notes             | 2000    | Character |                                                                                             |
| Site External Ref | 10      | Character |                                                                                             |
| Site Tolerance    | 3 (3.0) | Numeric   | Defaults to 0                                                                               |
| Modified Date     |         | Date      | Default to current date                                                                     |
| Published Date    |         | Date      | Default to NULL                                                                             |
| Site State Code   | 4       | Character | Default to NCA                                                                              |
| Site State Date   |         | Date      | Set to current date if<br>Site State Code is sup-<br>plied and Site State<br>Date is blank. |
| Site Surface Code | 4       | Character | Default to NCA                                                                              |

**System Settings** - The following Import Anything System Settings should be set if they are not contained within the imported Site record.

Category, Area, Ward, Street Type, Classification, Contract Area, Customer and Cost Code

#### **Highway Dedication**

Confirm module 3010 and 0425 is required to import Highway Dedication records.

The ESU (Elementary Street Units) against which Highway Dedications are being imported must exist in the Map Workspace in the NSG Manager screen.

| Field                      | Size   | Туре      | Comment                                  |
|----------------------------|--------|-----------|------------------------------------------|
| Row Type                   | -      | -         | 1 for the header row, 2 for data rows    |
| Record Type                | -      | -         | 'Esu Dedication'                         |
| ESU Id                     | 14     | Character | Mandatory                                |
| ESU Dedication Number      | 2(2,0) | Numeric   | Mandatory                                |
| Highway Dedication<br>Code | 4      | Character | Mandatory (Lookup)                       |
| Record Entry Date          |        | Date      | Defaults to current date if not supplied |
| Last Updated Date          |        | Date      | Defaults to current date if not supplied |
| Record End Date            |        | Date      |                                          |

Confirm 8 of 33

| Field                  | Size | Туре      | Comment                                                |
|------------------------|------|-----------|--------------------------------------------------------|
| Hd Start Date          |      | Date      | Mandatory                                              |
| Hd End Date            |      | Date      | Optional                                               |
| Hd Start Time          |      | Character | Optional (e.g. '11:15', '22:45')                       |
| Hd End Time            |      | Character | Optional (e.g. '11:15', '22:45')                       |
| Hd Prow                | 1    | Character | '0' or '1'. If not specified then will default to '0'. |
| Hd Ncr                 | 1    | Character | '0' or '1'. If not specified then will default to '0'. |
| Hd Quiet Route         | 1    | Character | '0' or '1'. If not specified then will default to '0'. |
| Hd Obstruction         | 1    | Character | '0' or '1'. If not specified then will default to '0'. |
| Hd Planning Order      | 1    | Character | '0' or '1'. If not specified then will default to '0'. |
| Hd Works Prohibited    | 1    | Character | '0' or '1'. If not specified then will default to '0'. |
| Hd Seasonal Start Date |      | Date      | Optional                                               |
| Hd Seasonal End Date   |      | Date      | Optional                                               |

**Note** - Highway Dedication record are deleted and then Inserted when records are imported from NSG Import 8.1.

Highway Dedication record are inserted and updated when records are imported from Import Anything.

#### Sample File

The following sample file creates a new Highway Dedication against an existing Esu:

1,Esu Dedication,Esu Id,Esu Dedication Number,Highway Dedication Code,Record Entry Date,Last Updated Date,Record End Date,Hd Start Date,Hd End Date,Hd Start Time,Hd End Time,Hd Prow,Hd Ncr,Hd Quiet Route,Hd Obstruction,Hd Planning Order,Hd Works Prohibited,Hd Seasonal Start Date,Hd Seasonal End Date

2.Esu Dedica-

ton 267823209184,4,HD09,0509/2015,0509/2015,05/10/2015,0509/2015,05/10/2015,11:12,11:23,0,0,0,0,1,0509/2015,05/10/2015

#### **Features and Feature Attributes**

#### **Feature**

Confirm module 0195 is required to import Feature records.

The Sites against which Features are being imported must exist in Confirm or be present in the import file.

Confirm 9 of 33

| Field                | Size     | Туре      | Comment                                                                                |
|----------------------|----------|-----------|----------------------------------------------------------------------------------------|
| Row Type             | -        | -         | 1 for the header row, 2 for data rows                                                  |
| Record Type          | -        | -         | 'Feature'                                                                              |
| Record Id            | 50       | Character | Mandatory for a new feature                                                            |
| Site Code            | 10       | Character | Mandatory for a new<br>Feature. See Discard<br>Blank Site Records for<br>an exception. |
| Plot Number          | 10 (8.2) | Numeric   | Can be auto-generated for a new Feature                                                |
| Central Asset ID     | 20       | Character |                                                                                        |
| Feature ID           | 15       | Character |                                                                                        |
| Start Date           |          | Date      | Defaulted to current date                                                              |
| End Date             |          | Date      |                                                                                        |
| Feature Type         | 4 or 30  | Character | Mandatory                                                                              |
| Site Classification  | 4 or 30  | Character | Defaults from the Site if not supplied.                                                |
| Customer             | 4 or 30  | Character | Defaults from the Site if not supplied.                                                |
| Cost Code            | 15 or 30 | Character | Defaults from the Site if not supplied.                                                |
| Area                 | 4 or 30  | Character | Defaults from the Site if not supplied.                                                |
| Ward                 | 4 or 30  | Character | Defaults from the Site if not supplied.                                                |
| Contract Area        | 4 or 30  | Character | Defaults from the Site if not supplied.                                                |
| Extent 1 Easting     | 10 (8.2) | Numeric   |                                                                                        |
| Extent 1 Northing    | 10 (8.2) | Numeric   |                                                                                        |
| Extent 1 Altitude    | 10 (8.2) | Numeric   |                                                                                        |
| Extent 2 Easting     | 10 (8.2) | Numeric   |                                                                                        |
| Extent 2 Northing    | 10 (8.2) | Numeric   |                                                                                        |
| Extent 2 Altitude    | 10 (8.2) | Numeric   |                                                                                        |
| Centroid Easting     | 10 (8.2) | Numeric   |                                                                                        |
| Centroid Northing    | 10 (8.2) | Numeric   |                                                                                        |
| Centroid Altitude    | 10 (8.2) | Numeric   |                                                                                        |
| External Asset Ref   | 20       | Character |                                                                                        |
| Feature location     | 2000     | Character |                                                                                        |
| Feature notes        | 2000     | Character |                                                                                        |
| Survey date          |          | Date      |                                                                                        |
| Hierarchy Level Code | 2 (2.0)  | Numeric   |                                                                                        |
| Property ID          | 20       | Character |                                                                                        |

Confirm 10 of 33

| Field              | Size    | Туре      | Comment                                                                                             |
|--------------------|---------|-----------|----------------------------------------------------------------------------------------------------|
| Asset Category     | 4 or 30 | Character |                                                                                                    |
| Asset Control Type | 4 or 30 | Character |                                                                                                    |
| Function           | 4 or 30 | Character |                                                                                                    |
| Active from date   |         | Date      |                                                                                                    |
| Active to date     |         | Date      |                                                                                                    |
| Direct Flag        | 1 or 7  | Character | Reverse(R),For-<br>ward(F),Normal(F), N<br>(F)                                                      |
| Inventory Flag     | 1       | Character | Full (F) or Partial (P) or<br>Full by Inventory Type<br>(I). Defaults to Full By<br>Inventory Type. |

The External Asset Ref. allows cross-referencing to another Asset register that is not able to use the same Asset identification technique used by Confirm. If the Central Asset ID is not supplied, then Confirm will assign a unique ID to the asset on import.

The hierarchy level determines the level of the asset in the hierarchical data model (1 being the top, 99 the bottom). Steps of 10 are recommended.

Features are identified through the following methods in the specified order. The absence of any form of identification will result in an error.

- 1) Site and Plot Number
- 2) Site and Central Asset ID
- 3) Site, Feature ID and Start Date. Start date in this instance is used as an effective date.

Features cannot be modified so that the Feature itself or any of its Inventory has a start date greater than the end date

Versioning of a Feature can only occur if the unique Feature ID system setting is set to true. When versioning a Feature the Feature ID must be the same as the existing Feature but with a different Central Asset ID. The existing Feature with the greatest start date is always selected as the Feature to version.

**Feature Type** - When versioning a feature, where Feature Type is not supplied the Import System Setting screen should have the default Feature Type set.

**Discard Blank Site Records** - This check box on the Import Anything System Setting screen should be set in order to discard those Feature records with a blank Site Code. This prevents these records from being imported without raising an error and thus the import file being rejected.

**Direct Flag** - For importing Inventory. Specifies whether the Inventory data in the file is in the Forward or Reverse direction relative to the Feature.

**Inventory Flag** - For importing Inventory. Determines how existing Inventory on the Feature will be dealt with, as follows:

- **Partial** This will check whether there is any overlap between Inventory Items in the import file and those in the database, and if so an error message will be displayed and it will not be possible to save the data.
- **Full** This will End Date all existing Inventory Items on the Features to which new Inventory Items are being imported.
- Full by Inventory Type This will also End Date existing Inventory Items, however for each Feature only existing Inventory of an Inventory Type being imported to that Feature will be End Dated. For example if the import file only contains Footway Items for a particular Feature, then existing Footway on that Feature will be End Dated but all other Inventory will remain Live.

Confirm 11 of 33

When a feature being imported is a point feature the spatial geometry will be updated, provided that geometry is also a point.

#### **Feature Attribute**

Confirm module 0195 is required to import Feature Attribute records.

Note that as on the 'Attributes' tab of the Feature screen, Feature Attributes here covers Feature Text Attributes, Feature Measurements, and Feature Dates. Each record will be interpreted as follows:

If 'Date' is supplied, the record is treated as a Feature Date. The supplied Attribute Type Code must correspond to a Date Type in Confirm.

If 'Value' is supplied, the record is treated as a Feature Measurement. The supplied Attribute Type Code must correspond to a Measurement Type in Confirm.

If 'Option' or 'Text' is supplied, the record is treated as a Feature Text Attribute. The supplied Attribute Type Code must correspond to an Attribute Type in Confirm.

If none of these is supplied, the record is rejected.

| Field               | Size     | Туре      | Comment                               |
|---------------------|----------|-----------|---------------------------------------|
| Row Type            | -        | -         | 1 for the header row, 2 for data rows |
| Record Type         | -        | -         | 'Feature Attribute'                   |
| Parent Id           | 50       | Character | Mandatory                             |
| Attribute Type Code | 4        | Character | Mandatory                             |
| Option              | 4        | Character |                                       |
| Value               | 12(10.2) | Numeric   |                                       |
| Date                |          | DateTime  |                                       |
| Text                | 2000     | Character |                                       |

**Loaded Date** - a Date Type to act as the Loaded Date can be specified in the Import Anything Settings screen. This will be set to the current date for all Features created via this import, including new versions of existing Features. The Loaded Date does not get set for existing Features that are being updated. If a value for this Date Type is supplied as a Feature Attribute in the file, it will be ignored.

**Note:** Feature/ Asset ID update is not supported.

#### Sample File

The following sample file creates three new Features, each with a Pick List Attribute (COLO), a Date (INDA) and a Measurement (WIDT). The second Feature also has a Document Link associated with it.

- 1,Feature,Record Id,Site Code,Plot Number,Feature Id,Feature Type,Start Date,End Date,Feature Location
- 1,Feature Attribute,Parent Id,Attribute Type Code,Option,Value,Date,Text
- 2,Feature,FEAT001,HIGHST,3001,FT1/001,FT1,01/01/2018,,Opposite number 25
- 2, Feature Attribute, FEAT001, COLO, RED,,,
- 2, Feature Attribute, FEAT001, INDA,,,02/03/2018
- 2, Feature Attribute, FEAT001, WIDT, ,11.3,
- 2,Feature,FEAT002,HIGHST,3002,FT1/002,FT1,01/01/2018,,Corner of High St and Church St

Confirm 12 of 33

- 2, Feature Attribute, FEAT002, COLO, BLUE,
- 2, Feature Attribute, FEAT002, INDA,,,03/03/2018
- 2, Feature Attribute, FEAT002, WIDT, ,8.2,
- 2,Feature,FEAT003,HIGHST,3003,FT1/003,FT1,01/01/2018,,Outside the school
- 2, Feature Attribute, FEAT003, COLO, GREY, ,, Notes about this Attribute
- 2, Feature Attribute, FEAT003, INDA,,,04/03/2018
- 2, Feature Attribute, FEAT003, WIDT, 6.6,
- 1, Document Link, Entity Type, Parent Id, Document Name, Document Notes
- 2,Document Link,FEATURE,FEAT002,D:\Links\Documentation.txt,Notes about this document

#### **Inventory and Inventory Attributes**

#### **Inventory Item**

Confirm modules 0112 and 0195 are required to import Inventory records.

Inventory items can only be imported against a Feature that exists in the same import file. Inventory can be imported while adding a new Feature, updating an existing Feature, or creating a new version of an existing Feature. For details of the treatment of existing Inventory in the latter cases, refer to the description of the Inventory Flag in the Feature section above.

When Inventory is imported to a Feature that has been End Dated (including via a Split or Merge) then the imported Items will be carried forward to any subsequent versions of the Feature. In the case of a 'Full' or 'Full by Inventory Type' import, this will result in Items on those subsequent versions of the Feature being deleted.

| Field               | Size      | Туре      | Comment                                                                               |
|---------------------|-----------|-----------|---------------------------------------------------------------------------------------|
| Row Type            | -         | -         | 1 for the header row, 2 for data rows                                                 |
| Record Type         | -         | -         | 'Inventory Item'                                                                      |
| Record Id           | 50        | Character | Mandatory                                                                             |
| Parent Id           | 50        | Character | Mandatory - must identify a Feature re-<br>cord in the import file                    |
| Customer            | 4 or 30   | Character |                                                                                       |
| Feature Type        | 4 or 30   | Character |                                                                                       |
| Start Date          |           | Date Time | If supplied cannot be earlier than Feature Start Date                                 |
| End Date            |           | Date Time |                                                                                       |
| Survey Date         |           | Date Time |                                                                                       |
| Reversed            | 1         | Character |                                                                                       |
| Start Width         | 10 (8.2)  | Numeric   |                                                                                       |
| End Width           | 10 (8.2)  | Numeric   |                                                                                       |
| Quantity            | 12 (10.2) | Character |                                                                                       |
| Link Parent Id      | 50        | Character | Identifies an existing<br>Feature to which this<br>Inventory Item links.<br>See below |
| Site Classification | 4 or 30   | Character | Defaults from Feature                                                                 |

Confirm 13 of 33

| Field          | Size     | Туре      | Comment                                                                                                 |
|----------------|----------|-----------|----------------------------------------------------------------------------------------------------|
| XSP            | 6 or 30  | Character | Describes Cross Section Position of invent-<br>ory item                                                 |
| Start Node     | 30       | ASCII     | Only with Module 4050. If supplied, Start Distance is interpreted as an offset from the identified Node |
| Start Distance | 10 (8.2) | Numeric   |                                                                                                    |
| End Node       | 30       | ASCII     | Only with Module 4050. If supplied, End Distance is interpreted as an offset from the identified Node   |
| End Distance   | 10 (8.2) | Numeric   |                                                                                                    |

The Link Parent Id should be the Central Asset Id or Feature Id (case sensitive) of an existing Feature that is live at the Start Date of the Inventory Item. The Feature must be of the appropriate Feature Group otherwise the import will be rejected.

#### **Inventory Attribute**

Confirm modules 0112 and 0195 are required to import Inventory Attribute records.

Attribute type code must already exist in Confirm and be associated with the parent record, otherwise the file will be rejected.

| Field               | Size     | Туре      | Comment                               |
|---------------------|----------|-----------|---------------------------------------|
| Row Type            | -        | -         | 1 for the header row, 2 for data rows |
| Record Type         | -        | -         | 'Inventory Attribute'                 |
| Parent Id           | 50       | Character | Mandatory                             |
| Attribute Type Code | 4        | Character | Mandatory                             |
| Option              | 4        | Character |                                       |
| Value               | 15 (9.6) | Numeric   |                                       |
| Date                |          | DateTime  |                                       |
| Text                | 2000     | Character |                                       |
| Notes               | 2000     | Character |                                       |

#### Surveys

#### Survey

Confirm module 4010 is required to import Survey records. Multiple Surveys can be imported from one import file.

Confirm 14 of 33

| Field              | Size    | Туре      | Comment                                                                        |
|--------------------|---------|-----------|--------------------------------------------------------------------------------|
| Row Type           | -       | -         | 1 for the header row, 2 for data rows                                          |
| Record Type        | -       | -         | 'Survey'                                                                       |
| Record Id          | 50      | Character |                                                                                |
| Name               | 30      | Character |                                                                                |
| External Reference | 20      | Character | Mandatory - must be unique.                                                    |
| Туре               | 6 or 30 | Character | Mandatory.                                                                     |
| Version            | 4       | Numeric   | If not supplied then Type must uniquely identify a valid Live Survey Type.     |
| Survey Status      | 1 or 30 | Character | 'A'/'Accepted into Data-<br>base' or 'L'/'Loaded into<br>Edit Area' (default). |
| Notes              | 2000    | Character |                                                                                |

## **Survey Section**

Confirm module 4010 is required to import Survey Section records.

All relevant lookups like Feature Id must already exist in database for all the records to be successfully imported.

| Field            | Size     | Туре      | Comment                                                       |
|------------------|----------|-----------|---------------------------------------------------------------|
| Row Type         | -        | -         | 1 for the header row, 2 for data rows                         |
| Record Type      | -        | -         | 'Survey Section'                                              |
| Parent Id        | 50       | Character | Mandatory - must identify a Survey record in the import file. |
| Record Id        | 50       | Character |                                                               |
| Site Code        | 10       | Character | To identify a Feature.                                        |
| Plot Number      | 10 (8.2) | Numeric   | To identify a Feature.                                        |
| Feature Id       | 15       | Character | To identify a Feature.                                        |
| Central Asset Id | 20       | Character | To identify a Feature.                                        |
| Start Date       |          | DateTime  | Defaults to End Date or today.                                |
| End Date         |          | DateTime  | Defaults to Start Date or today.                              |
| Direction        | 1 or 7   | Character | Reverse (R), Forward (F), Normal (F), N (F).                  |
| Action Officer   | 4 or 30  | Character |                                                               |
| Length           | 8.2      | Numeric   |                                                               |
| Notes            | 2000     | Character |                                                               |

Confirm 15 of 33

- Survey Section will be identified based on the combination of Feature Id and Start Date, or Site Code and Plot Number, or Central Asset Id.
- The Feature must be Live at the Survey Section's Start Date.
- While importing Survey data for existing Section(s), the measured length does not always exactly match the recorded length of a Section. If the Section length is different but within a tolerance (refers to Tolerance mentioned in Survey Type screen for each Survey Type), data in the import file will be stretched/squashed/trim to fit.
- If a Survey has been recorded in the reverse direction to the Section's direction in the database, it will be reversed as part of the import process.
- Surveys can be imported where the Survey Type is configured with Child Observation Types, so that some values are stored in additional columns in a single Observation record.
- Additional Survey Features and Observations can be imported to an existing Survey only with status as 'Loaded into Edit Area'.
- Surveys can be imported to End Dated Features and Survey data is carried forward to all later version(s) of Features created via End Date, Split and Merge.

#### **Survey Observation**

| Field            | Size    | Туре      | Comment                                                                                                  |
|------------------|---------|-----------|----------------------------------------------------------------------------------------------------|
| Row Type         | -       | -         | 1 for the header row, 2 for data rows                                                                    |
| Record Type      | -       | -         | 'Survey Observation'                                                                                     |
| Parent Id        | 50      | Character | Mandatory - must identify a Survey Section record in the import file.                                    |
| Observation Type | 6       | Character |                                                                                                    |
| Feature Group    | 4 or 30 | Character |                                                                                                    |
| XSP              | 6 or 30 | Character | Defaults to System Setting.                                                                              |
| Start Node       | 30      | Character | Only with module 4050. If supplied, Start Distance is interpreted as an offset from the identified Node. |
| Start Distance   | 8.2     | Numeric   |                                                                                                    |
| End Node         | 30      | Character | Only with module 4050. If supplied, End Distance is interpreted as an offset from the identified Node.   |
| End Distance     | 8.2     | Numeric   |                                                                                                    |
| Value            | 8.4     | Numeric   |                                                                                                    |
| Option           | 4       | Character |                                                                                                    |
| Recording Type   | 1       | Character | Denotes whether an<br>Observation has been<br>recorded as percentage<br>or value (defaults to V).        |
| Notes            | 2000    | Character |                                                                                                    |

Confirm 16 of 33

#### **Asset Valuation Logs**

Confirm module 1530 is required to import Asset Valuation Log records via the Import Anything Agent. Importing them via the 'Import Data' utility on the Confirm menu requires either module 1500 or module 1530.

| Field                     | Size     | Туре      | Comment                                                                                                    |
|---------------------------|----------|-----------|----------------------------------------------------------------------------------------------------|
| Row Type                  | -        | -         | 1 for the header row, 2 for data rows                                                                                                    |
| Record Type               | -        | -         | 'Valuation Log'                                                                                                    |
| SITECODE                  | 10       | Character | Mandatory unless<br>'central asset id' or<br>'feature id' provided                                                                                                    |
| PLOTNUMBER                | 12(10.2) | Numeric   | Mandatory unless<br>'central asset id' or<br>'feature id' provided                                                                                                    |
| CENTRAL ASSET ID          | 20       | Character | Mandatory unless 'site-<br>code/plotnumber' or<br>'feature id' provided                                                                                                    |
| FEATURE ID                | 15       | Character | Mandatory unless<br>'central asset id' or<br>'sitecode/plotnumber'<br>provided                                                                                                    |
| VALLOGTIME                |          | DateTime  | Optional – defaults to current date/time                                                                                                    |
| LOGEFFECTIVEFROM-<br>DATE |          | DateTime  | Mandatory                                                                                                    |
| LOGGEDBY                  | 10       | Character | Optional – defaults to current user                                                                                                    |
| METHOD                    | 4 or 30  | Character | Optional – defaults<br>from last Log if present,<br>otherwise from Feature.<br>If neither set then res-<br>ults in an error                                                        |
| REASONCODE                | 4 or 30  | Character | Mandatory                                                                                                    |
| ACTIVEFROMDATE            |          | DateTime  | Optional – defaults<br>from last Log if present,<br>otherwise from Feature.<br>If neither set then res-<br>ults in an error                                                        |
| ACTIVETODATE              |          | DateTime  | Optional – defaults to calculation based on Active From date and Useful Life (if supplied), otherwise uses value from last Log, otherwise from Feature. Finally, results in error. |
| USEFULLIFE                | 8        | Numeric   | Optional                                                                                                    |
| VALUEQUANTITY             | 14(12.2) | Numeric   | Optional – defaults<br>from last Log if present,<br>otherwise from Feature                                                                                                    |

Confirm 17 of 33

| Field                 | Size     | Туре      | Comment                                                                    |
|-----------------------|----------|-----------|----------------------------------------------------------------------------|
| REPLACEUNITCOST       | 14(10.4) | Numeric   | Optional – defaults<br>from last Log if present,<br>otherwise from Feature |
| REPLACEVALUE          | 14(12.2) | Numeric   | Optional – calculated from quantity and unit cost if not supplied          |
| RESIDUALUNITCOST      | 14(10.4) | Numeric   | Optional – defaults<br>from last Log if present,<br>otherwise from Feature |
| RESIDUALVALUE         | 14(12.2) | Numeric   | Optional – calculated from quantity and unit cost if not supplied          |
| ASSETEXPEND-<br>VALUE | 14(12.2) | Numeric   | Optional                                                                   |
| CURRENTVALUE          | 14(12.2) | Numeric   | Optional                                                                   |
| VALUER                | 4 or 30  | Character | Optional                                                                   |
| VALUENOTES            | 2000     | Character | Optional                                                                   |

The Asset Category used for calculations is taken from that of the Feature if it has one, otherwise uses the Feature Type's Asset Category. If neither is set, an error is reported.

#### **Allocated Regimes**

Confirm module 0700 is required to import Allocated Regimes.

| Field            | Size     | Туре      | Comment                                                         |
|------------------|----------|-----------|-----------------------------------------------------------------|
| Row Type         | -        | -         | 1 for the header row, 2 for data rows                           |
| Record Type      | -        | -         | 'Allocated Regime'                                              |
| Site Code        | 10       | Character | To identify Feature -<br>See note below                         |
| Plot Number      | 12(10.2) | Numeric   | To identify Feature -<br>See note below                         |
| Central Asset Id | 20       | Character | To identify Feature -<br>See note below                         |
| Feature Id       | 15       | Character | To identify Feature<br>(with Date Next Due) -<br>See note below |
| Regime           | 4 or 30  | Character | Mandatory                                                       |
| Cycle            | 2(2.0)   | Numeric   | Defaults to 1                                                   |
| Date Next Due    |          | Date      | For Cyclic or Repeating<br>Jobs Regimes only                    |
| Contract         | 4 or 30  | Character | Mandatory for Repeat-<br>ing Jobs Regimes only                  |
| Gang             | 4 or 30  | Character | For Repeating Jobs<br>Regimes only                              |

Confirm 18 of 33

| Field     | Size     | Туре      | Comment                                                            |
|-----------|----------|-----------|--------------------------------------------------------------------|
| Officer   | 4 or 30  | Character | Mandatory for Repeat-<br>ing Jobs Regimes only                     |
| Cost Code | 15 or 30 | Character | For Repeating Jobs<br>Regimes only                                 |
| Location  | 2000     | Character | For Repeating Jobs<br>Regimes only                                 |
| Delete    | 1        | Character | Yes (Y) to delete the<br>Allocated Regime. De-<br>faults to No (N) |

**Note:** Either Site Code and Plot Number, Central Asset Id, or Feature Id must be supplied to identify the Feature.

**Note:** Should a Job already exist for a Repeating Jobs Regime, the Allocated Regime details will be updated, but this will not make any change to the Job. Changes will take effect when the current Job is closed (or cancelled) and the next one is generated.

#### Sample File

The following sample file updates Feature 35700116/50001 to set the Date Next Due of one existing Allocated Regime and remove an obsolete Allocated Regime. It also allocates an existing Repeating Regime to four Features.

- 1,Allocated Regime,Site Code,Plot Number,Regime,Cycle,Date Next Due,Contract,Gang,Officer,Delete
- 2, Allocated Regime, 35700116, 50001, Existing Regime, ,15/08/2019, ,,, N
- 2, Allocated Regime, 35700116, 50001, Obsolete Regime, ,,,,, Y
- 2,Allocated Regime,35700116,50001,Repeating Jobs Regime,01/08/2019,2019 Contract,East Area Crew,John Smith,N
- 2,Allocated Regime,35700116,50002,Repeating Jobs Regime,08/08/2019,2019 Contract,East Area Crew,John Smith,N
- 2,Allocated Regime,35700116,50003,Repeating Jobs Regime,15/08/2019,2019 Contract,East Area Crew,John Smith,N
- 2,Allocated Regime,35700116,50004,Repeating Jobs Regime,22/08/2019,2019 Contract,East Area Crew,John Smith,N

#### Jobs and Job Items

#### Job

Confirm module 0610 is required to import Job records.

All relevant Lookups, plus the Features you are importing Work against, must already exist in Confirm, otherwise the file will be rejected.

| Field       | Size | Туре      | Comment                               |
|-------------|------|-----------|---------------------------------------|
| Row Type    | -    | -         | 1 for the header row, 2 for data rows |
| Record Type | -    | -         | 'Job'                                 |
| Job Id      | 50   | Character | Mandatory                             |

Confirm 19 of 33

| Field                    | Size     | Туре      | Comment                                                                                                    |
|--------------------------|----------|-----------|----------------------------------------------------------------------------------------------------|
| Site Code                | 10       | Character | To identify Feature -<br>See note below                                                                                                    |
| Plot Number              | 10 (8.2) | Numeric   | To identify Feature -<br>See note below                                                                                                    |
| Central Asset Id         | 20       | Character | To identify Feature -<br>See note below                                                                                                    |
| Feature Id               | 15       | Character | To identify Feature<br>(with Job Entry Date) -<br>See note below                                                                                                    |
| Job Notes                | 2000     | Character | Optional, Will default if not specified                                                                                                    |
| Job Location             | 2000     | Character |                                                                                                    |
| Job Type Code            | 4        | Character | Default to the Default<br>Job Type system set-<br>ting if not specified. Job<br>will inherit the Defect<br>Type's Job Type if Job<br>is linked to a Defect in<br>the import file. |
| Cost Code                | 15       | Character | Lookup                                                                                                    |
| Priority Code            | 4        | Character | Mandatory Lookup                                                                                                    |
| Price Factor Code        | 4        | Character | Mandatory Lookup                                                                                                    |
| Customer Reference       | 20       | Character |                                                                                                    |
| Customer Code            | 4        | Character | Mandatory Lookup                                                                                                    |
| Contract Code            | 6        | Character | Lookup                                                                                                    |
| Job Entry Date           |          | DateTime  | Mandatory                                                                                                    |
| Job Start Date           |          | DateTime  |                                                                                                    |
| Actual Start Date        |          | DateTime  |                                                                                                    |
| Job Complete Date        |          | DateTime  |                                                                                                    |
| Actual Comp Date         |          | DateTime  |                                                                                                    |
| Liability Date           |          | DateTime  |                                                                                                    |
| Job Easting              | 10 (8.2) | Numeric   |                                                                                                    |
| Job Northing             | 10 (8.2) | Numeric   |                                                                                                    |
| Job Altitude             | 10 (8.2) | Numeric   |                                                                                                    |
| External System          | 8        | Numeric   | Lookup                                                                                                    |
| External Order Reference | 50       | Character |                                                                                                    |
| External Job Reference   | 50       | Character |                                                                                                    |
| Survey Obs Start         | 8 (6.2)  | Numeric   |                                                                                                    |
| Survey Obs End           | 8 (6.2)  | Numeric   |                                                                                                    |
| XSP Code                 | 6        | Character | Lookup                                                                                                    |
| Part Payment Flag        | 1        | Character | "Y" or "N". If not specified then will default to the system setting value or "N"                                                                                                 |

Confirm 20 of 33

| Field              | Size | Туре      | Comment                                  |
|--------------------|------|-----------|------------------------------------------|
| Status Code        | 4    | Character | Mandatory Lookup                         |
| Login Name         | 10   | Character | Mandatory Lookup                         |
| Allocated Officer  | 4    | Character | Lookup                                   |
| Log Effective Date |      | DateTime  | Defaults to current date if not supplied |
| Follow Up Code     | 4    | Character | Lookup                                   |
| Follow Up Date     |      | DateTime  |                                          |
| Log Text           | 2000 | Character |                                          |

**Note:** Either Site Code and Plot Number, Central Asset Id, or Feature Id must be supplied to identify the Feature.

Job Id - This must uniquely identify the job record within the file.

#### Job Item

Confirm module 0610 is required to import Job records.

All relevant Lookups must already exist in Confirm, otherwise the file will be rejected.

| Field             | Size     | Туре      | Comment                                                                 |
|-------------------|----------|-----------|-------------------------------------------------------------------------|
| Row Type          | -        | -         | 1 for the header row, 2 for data rows                                   |
| Record Type       | -        | -         | 'Job Item'                                                              |
| Job Id            | 50       | Character | Mandatory                                                               |
| Job Item Number   | 4 (4.0)  | Numeric   | Mandatory must be unique. Usually incremented in tens. 9999 is reserved |
| SOR Item Code     | 8        | Character | Mandatory Lookup                                                        |
| Cost Code         | 15       | Character | Mandatory Lookup                                                        |
| Job Item Quantity | 10 (8.2) | Numeric   | Defaults to 0                                                           |
| Job Item Notes    | 2000     | Character | Will default if not spe-<br>cified                                      |
| Job Item Width    | 8 (6.2)  | Numeric   | Defaults to 0                                                           |
| Job Item Length   | 8 (6.2)  | Numeric   | Defaults to 0                                                           |
| Job Item Depth    | 8 (6.2)  | Numeric   | Defaults to 0                                                           |

Job Id - This must equate to the job id on a Job record.

#### Sample File

The following sample file creates two new Jobs, with 2 and 4 Job Items respectively.

1,job,record id,site code,plot number,priority 2,job,1,DENPLAY,2.00,1

Confirm 21 of 33

```
2,job,2,CENPARK,100.00,3

9,job,2

1,job item,parent id,sor item code,quantity

2,job item,1,1001,100.00

2,job item,1,1002,50.00

2,job item,2,1001,200.00

2,job item,2,1002,80.00

2,job item,2,1003,19.00

2,job item,2,1004,45.00

9,job item,6
```

#### **Inspection Features and Conditions**

#### **Inspection Feature**

Confirm module 0610 is required to import Inspection Feature records.

Note that several Inspection Features may be imported in a single file for the same Feature, provided the combination of Feature, Inspection Route and Inspection Batch Name is unique. This allows the entire inspection history of a Feature to be imported in a single file.

| Field                 | Size     | Туре      | Comment                                                                                                    |
|-----------------------|----------|-----------|----------------------------------------------------------------------------------------------------|
| Row Type              | -        | -         | 1 for the header row, 2 for data rows                                                                                                    |
| Record Type           | -        | -         | 'Inspection Feature'                                                                                                    |
| Record Id             | 50       | Character | Mandatory                                                                                                    |
| Parent Id             | 50       | Character | Mandatory - unless<br>Feature Id or both Site<br>Code and Plot Number<br>specified. This must<br>correspond to the Re-<br>cord Id of a Feature re-<br>cord present in the im-<br>port file |
| Site Code             | 10       | Character | Mandatory - unless<br>Parent Id or Feature Id<br>specified                                                                                                    |
| Plot Number           | 10 (8.2) | Numeric   | Mandatory - unless<br>Parent Id or Feature Id<br>specified                                                                                                    |
| Feature Id            | 15       | Character | Mandatory - unless<br>Parent Id or both Site<br>Code and Plot Number<br>specified                                                                                                    |
| Officer Code          | 4        | Character | Mandatory Lookup                                                                                                    |
| Inspection Route Code | 4        | Character |                                                                                                    |
| Inspection Batch Name | 40       | Character |                                                                                                    |
| Inspection Date       |          | DateTime  |                                                                                                    |

#### **Inspection Batch Number:**

Confirm 22 of 33

- A new Inspection Batch will be created for every combination of Inspection Route Code, Inspection Batch Name and Officer for which Inspection Features are being imported.
- If no Inspection Route Code is specified, the Adhoc Route will be set as the Route on the Inspection Batch.
- If no Inspection Batch Name is specified, the Inspection Route Name will be used. This means that if no Inspection Route Code and no Inspection Route Name are specified, the Inspection Batch Name will be set to the Adhoc Route Name.
- The Inspection Batch created, will immediately be set to be complete.
- The Inspection Batch creation date is set to the Inspection Batch's earliest Inspection Feature Date.
- The Inspection Batch completion date is set to the Inspection Batch's latest Inspection Feature Date.

#### **Inspection Condition**

Confirm module 0610 is required to import Inspection Feature records.

| Field            | Size     | Туре      | Comment                                                         |
|------------------|----------|-----------|-----------------------------------------------------------------|
| Row Type         | -        | -         | 1 for the header row, 2 for data rows                           |
| Record Type      | -        | -         | 'Inspection Condition'                                          |
| Parent Id        | 50       | Character | Mandatory. Must<br>uniquely identify an In-<br>spection Feature |
| Observation Type | 6        | Character | Mandatory Lookup                                                |
| Grade            | 4        | Character |                                                                 |
| Notes            | 2000     | Character |                                                                 |
| Score            | 12 (8.4) | Numeric   |                                                                 |

If the Observation Type is a Pick List then a Grade must be supplied. A Score may also be supplied provided it is within the valid range for the Grade.

If the Observation Type is a Numerical Value then a Score must be supplied, and the Grade will be automatically derived from the Score.

**Note:** Feature Survey Date and Feature Conditions will only be updated, when Inspection Date is later than the Survey Date.

#### **Defects and Defect Attributes**

#### **Defect**

Confirm module 0610 is required to import Defect records.

All relevant Lookups must already exist in Confirm, otherwise the file will be rejected

| Field       | Size | Туре | Comment                               |
|-------------|------|------|---------------------------------------|
| Row Type    | -    | -    | 1 for the header row, 2 for data rows |
| Record Type | -    | -    | 'Defect'                              |

Confirm 23 of 33

| Field              | Size      | Туре      | Comment                                                                                                    |
|--------------------|-----------|-----------|----------------------------------------------------------------------------------------------------|
| Record Id          | 50        | Character | Optional. Unique identi-<br>fier for this defect re-<br>cord id must be present<br>if importing defect attrib-<br>utes or document links.       |
| Site Code          | 10        | Character | To identify Feature -<br>See note below                                                                                                    |
| Plot Number        | 10 (8.2)  | Numeric   | To identify Feature -<br>See note below                                                                                                    |
| Central Asset Id   | 20        | Character | To identify Feature -<br>See note below                                                                                                    |
| Feature Id         | 15        | Character | To identify Feature<br>(with Defect Date) -<br>See note below                                                                                   |
| Defect Date        |           | DateTime  | Mandatory                                                                                                    |
| Target Date        |           | DateTime  |                                                                                                    |
| Defect Description | 2000      | Character |                                                                                                    |
| Defect Location    | 2000      | Character |                                                                                                    |
| Customer Reference | 20        | Character |                                                                                                    |
| Estimated Cost     | 14 (12.2) | Numeric   |                                                                                                    |
| Officer Code       | 4         | Character | Mandatory                                                                                                    |
| Observation Type   | 6 or 30   | Character |                                                                                                    |
| Defect Type        | 4         | Character | Mandatory                                                                                                    |
| Defect Notes       | 2000      | Character | Will default if not specified                                                                                                    |
| Defect Easting     | 10 (8.2)  | Numeric   | Defaults to 0                                                                                                    |
| Defect Northing    | 10 (8.2)  | Numeric   | Defaults to 0                                                                                                    |
| Defect Altitude    | 10 (8.2)  | Numeric   | Defaults to 0                                                                                                    |
| Defect Status Flag | 1         | Character | Mandatory                                                                                                    |
| Organise Code      | 8         | Character |                                                                                                    |
| Survey Obs Start   | 8 (6.2)   | Numeric   |                                                                                                    |
| Survey Obs End     | 8 (6.2)   | Numeric   |                                                                                                    |
| Survey Obs Value   | 12 (8.4)  | Numeric   |                                                                                                    |
| XSP Code           | 6         | Character |                                                                                                    |
| Job ID             | 50        | Character | If supplied the Defect will be linked to the specified Job, which must also exist in the file.                                                  |
| Priority Code      | 4         | Character | Intended for when importing Defects without Jobs and therefore Job Statuses are not affected by the imported Priority, if a Job ID is supplied. |

Confirm 24 of 33

**Note:** Either Site Code and Plot Number, Central Asset Id, or Feature Id must be supplied to identify the Feature.

#### **Inspection Batch Number -**

- If Defects are being imported without Inspection Features, then a completed Inspection Batch with associated Inspection Features will be created for every Officer for whom Defects are being imported.
- Where a number of Defects for the same Officer are being imported, the Inspection Batch creation date will be updated and set to the earliest Defect date and its Completion date will be set to the latest Defect date.

#### **Defect Attribute**

Confirm modules 0510 and 0610 are required to import Defect Attribute records.

Attribute type code must already exist in Confirm and the parent Id must be associated with the parent defect record, otherwise the file will be rejected.

| Field       | Size      | Туре      | Comment                                                  |
|-------------|-----------|-----------|----------------------------------------------------------|
| Row Type    | -         | -         | 1 for the header row, 2 for data rows                    |
| Record Type | -         | -         | 'Defect Attribute'                                       |
| Parent Id   | 50        | Character | Mandatory. Uniquely identifies the parent Defect record. |
| Type Code   | 4         | Character | Mandatory                                                |
| Option      | 4         | Character |                                                          |
| Value       | 12 (10.2) | Numeric   |                                                          |
| Date        |           | DateTime  |                                                          |
| Text        | 2000      | Character |                                                          |

#### **Defect Updates**

#### **Defect Update**

Confirm module 0500 is required to import Defect Update records.

Defect Update can be used to link existing Defects to existing Jobs, in this scenario any Defect Status present will not be used.

Defect Update can also be used to update the Status of an existing Defect to "No Actioned Required" without linking it to a Job.

| Field         | Size    | Туре    | Comment                                             |
|---------------|---------|---------|-----------------------------------------------------|
| Row Type      | -       | -       | 1 for the header row, 2 for data rows               |
| Record Type   | -       | -       | 'Defect Update'                                     |
| Defect Number | 8 (8.0) | Numeric | Mandatory. Identifier for the Defect to be updated. |

Confirm 25 of 33

| Field         | Size    | Туре      | Comment                                                                                                    |
|---------------|---------|-----------|----------------------------------------------------------------------------------------------------|
| Defect Notes  | 2000    | Character | Optional.                                                                                                    |
| Defect Status | 1       | Character | Optional. Updates the<br>Status. "Y" sets the<br>status to 'No Action<br>Required' and "N" sets<br>it to 'Action Required'                            |
| Job Number    | 8 (8.0) | Numeric   | Optional. Supplying this field will link the Defect to the Job specified. If this is supplied any Defect Status Flag will be ignored for the updated. |

Note: If a status is supplied together with a link to a Job the imported status will be ignored and a warning is displayed. The status will be set according to the rules.

#### Sample File

The following sample file links a Defect (number 1005) to an existing Job, at the same time marking 3 other Defects as 'No Action Required' since they have been found to no longer be present.

- 1, Defect Update, Defect Number, Defect Status, Job Number, Defect Notes
- 2, Defect Update, 1005,, 2007, Linking Defect 1005 to Job 2007
- 2,Defect Update,1006,Y,,Historical Defect no longer observed 2,Defect Update,1007,Y,,Historical Defect no longer observed
- 2,Defect Update,1008,Y,,Historical Defect no longer observed

#### **Inspection Routes**

#### **Inspection Route**

Confirm module 0500 is required to import Inspection Route records.

| Field           | Size    | Туре      | Comment                               |
|-----------------|---------|-----------|---------------------------------------|
| Row Type        | -       | -         | 1 for the header row, 2 for data rows |
| Record Type     | -       | -         | 'Inspection Route'                    |
| Record Id       | 50      | Character | Mandatory                             |
| Code            | 4       | Character | Mandatory                             |
| Name            | 30      | Character | Mandatory for a new Inspection Route  |
| Work Group      | 4 or 30 | Character | Defaults to User's Work<br>Group      |
| Inspection Type | 4 or 30 | Character | Mandatory for a new Inspection Route  |

Confirm 26 of 33

| Field                     | Size   | Туре      | Comment                                          |
|---------------------------|--------|-----------|--------------------------------------------------|
| Inspection Mode           | 1 or 7 | Character | Visual (V) or Machine<br>(M). Defaults to Visual |
| Notes                     | 2000   | Character |                                                  |
| Actioned Works Incomplete | 1      | Character | Defaults to Y. Visual<br>Routes only             |

**Note:** Inspection Mode cannot be changed for existing Routes.

If the combination of Code and Work Group identifies an existing Inspection Route, then a warning will be shown and that Inspection Route will be updated rather than a new one being created.

#### **Inspection Route Feature**

Confirm module 0500 is required to import Inspection Route Feature records.

| Field                    | Size     | Туре      | Comment                                                           |
|--------------------------|----------|-----------|-------------------------------------------------------------------|
| Row Type                 | -        | -         | 1 for the header row, 2 for data rows                             |
| Record Type              | -        | -         | 'Inspection Route Feature'                                        |
| Parent Id                | 50       | Character | Mandatory. Uniquely identifies the parent Inspection Route record |
| Site Code                | 10       | Character | To identify Feature                                               |
| Plot Number              | 10 (8.2) | Numeric   | To identify Feature                                               |
| Feature Id               | 15       | Character | To identify Feature                                               |
| Central Asset Id         | 20       | Character | To identify Feature                                               |
| Order                    | 8 (6.2)  | Numeric   |                                                                   |
| Next Inspection Due Date |          | Date      |                                                                   |
| Notes                    | 2000     | Character |                                                                   |
| XSP                      | 6 or 30  | Character | Machine Routes only                                               |
| Start Distance           | 10 (8.2) | Numeric   | Machine Routes only                                               |
| End Distance             | 10 (8.2) | Numeric   | Machine Routes only                                               |
| Start Label              | 50       | Character | Machine Routes only                                               |
| End Label                | 50       | Character | Machine Routes only                                               |
| Delete                   | 1        | Character | Yes (Y) to delete the<br>Feature. Defaults to No<br>(N)           |

Confirm 27 of 33

#### Sample File

The following sample file creates a new Inspection Route containing 3 Features, at the same time removing those Features from an existing Inspection Route.

- 1,Inspection Route,Record Id,Code,Name,Work Group,Inspection Type,Notes
- 2, Inspection Route, NewRoute, IR06, New Route, ALL, TYPE, New Inspection Route
- 2,Inspection Route,OldRoute,IR02,Old Route,ALL,TYPE,Updated to remove 3 Features
- 1,Inspection Route Feature,Parent Id,Central Asset Id,Order,Delete,Notes
- 2,Inspection Route Feature,NewRoute,00010023,10,N
- 2, Inspection Route Feature, NewRoute, 00010026, 20, N
- 2, Inspection Route Feature, New Route, 00010027, 30, N
- 2, Inspection Route Feature, Old Route, 00010023,, Y
- 2, Inspection Route Feature, Old Route, 00010026, , Y
- 2, Inspection Route Feature, OldRoute, 00010027,, Y

#### **Monitoring Item**

Confirm module 1110 is required to import Monitoring Item records.

All relevant Lookups, plus the Order information, must already exist in Confirm, otherwise the file will be rejected.

| Field           | Size    | Туре      | Comment                                               |
|-----------------|---------|-----------|-------------------------------------------------------|
| Row Type        | -       | -         | 1 for the header row, 2 for data rows                 |
| Record Type     | -       | -         | 'Monitoring Item'                                     |
| Contract Code   | 6       | Character | Mandatory if no Job<br>Number or Feature ID           |
| Batch Number    | 8 (8.0) | Numeric   | Mandatory if no Job<br>Number or Feature ID           |
| Item Number     | 6 (6.0) | Numeric   | Mandatory if no Job<br>Number or Feature ID           |
| Notes           | 2000    | Character |                                                       |
| Feature ID      | 15      | Character | Mandatory if no Job<br>Number or Monitoring<br>Item   |
| Job Number      | 8 (8.0) | Numeric   | Mandatory if no Fea-<br>ture ID or Monitoring<br>Item |
| Inspection Time |         | DateTime  | Will default to date of import if not specified.      |
| Failure Code    | 4       | Character |                                                       |
| Failure Notes   | 2000    | Character |                                                       |

Failure Code -If the Failure Code is populated, a failure item is raised

Confirm 28 of 33

#### Sample File

The following sample file creates two Monitoring Items.

1,monitoring item,contract code,batch number,item number,inspection time,failure code,failure notes

2,monitoring item,C1,150,50,24/11/2003 11:29,FL1,Sub-standard reinstatement at intersection with Delph Street

2,monitoring item,C1,125,110,24/11/2003 12:29 2,monitoring item,C1,155,10,24/11/2003 14:09,FL3

9, monitoring item, 2

#### **Traffic Survey**

#### **Traffic Survey**

Confirm module 4500 is required to import Traffic Count Survey records.

All relevant lookups like Survey Type must already exist in the database for all the records to be successfully imported.

Multiple Traffic Count Surveys can be imported from one import file.

| Field            | Size | Туре      | Comment                                                                                                    |
|------------------|------|-----------|----------------------------------------------------------------------------------------------------|
| Row Type         | -    | -         | 1 for the header row, 2 for data rows                                                                                                    |
| Record Type      | -    | -         | 'Traffic Survey'                                                                                                    |
| Record Id        | 50   | Character | Mandatory. Unique identifier for this Traffic Count Survey record id, is used when importing Traffic Count Survey Features and Traffic Count Data. |
| Survey Name      | 30   | Character | Mandatory.                                                                                                    |
| Survey Type Code | 6    | Character | Mandatory.                                                                                                    |
| Survey Notes     | 2000 | Character | Optional.                                                                                                    |

The Survey Type must have the following details:

- Source Type Traffic Count.
- Attribute Type Must be blank.
- · Dead tick box is unticked.

#### **Survey Feature**

Confirm module 4500 is required to import Traffic Count Survey Feature records.

All relevant lookups like Feature Id must already exist in database for all the records to be successfully imported.

Confirm 29 of 33

| Field       | Size     | Туре      | Comment                                                                                                    |
|-------------|----------|-----------|----------------------------------------------------------------------------------------------------|
| Row Type    | -        | -         | 1 for the header row, 2 for data rows                                                                                                 |
| Record Type | -        | -         | 'Survey Feature'                                                                                                    |
| Parent Id   | 50       | Character | Mandatory – Uniquely identifies a Traffic Count Survey.                                                                               |
| Record Id   | 50       | Character | Optional – Uniquely identifies a Traffic Count Survey Feature. Must be supplied when importing Traffic Count Data.                    |
| Feature Id  | 15       | Character | Mandatory – Unless<br>Site Code and Plot<br>Number are specified.                                                                     |
| Site Code   | 10       | Character | Mandatory - Unless<br>Feature Id is specified.                                                                                        |
| Plot Number | 10 (8.2) | Numeric   | Mandatory - Unless<br>Feature Id is specified.                                                                                        |
| Start Date  |          | DateTime  | Mandatory. The Start<br>Date of the Survey.<br>Where Feature Id is<br>specified this Date is<br>also used to identify the<br>Feature. |
| End Date    |          | DateTime  | Mandatory. The End Date of the Survey.                                                                                                |

- Survey Feature will be identified based on the combination of Feature Id and Start Date, or Site Code and Plot Number.
- The Feature must be Live at the Survey Feature's Start Date.
- A Traffic Count Survey Feature cannot be imported if there is an existing Traffic Count Survey which has the same Survey Type and the Date range of the Surveys overlap.
- A warning will be displayed if a Traffic Count Survey Feature exists with a different Survey Type and the Date range of the Surveys overlap.

#### **Survey Count**

Confirm module 4500 is required to import Traffic Count Data records.

The Time Slot lookup must already exist in database for all the records to be successfully imported.

| Field          | Size | Туре      | Comment                                                               |
|----------------|------|-----------|-----------------------------------------------------------------------|
| Row Type       | -    | -         | 1 for the header row, 2 for data rows                                 |
| Record Type    | -    | -         | 'Survey Count'                                                        |
| Parent Id      | 50   | Character | Mandatory – Uniquely<br>identifies a Traffic<br>Count Survey Feature. |
| Time Slot Name | 40   | Character | Mandatory.                                                            |

Confirm 30 of 33

| Field                | Size    | Туре      | Comment                                                                            |
|----------------------|---------|-----------|------------------------------------------------------------------------------------|
| Date                 |         | DateTime  | Mandatory.                                                                         |
| Attribute Value Code | 4       | Character | Mandatory if Survey<br>Type of Survey does<br>have an Attribute Type<br>specified. |
| Value                | 12(8.4) | Numeric   | Optional.                                                                          |
| Notes                | 2000    | Character | Optional.                                                                          |

- The Date of the Traffic Count Data must be within the Date range of the related Traffic Count Survey Feature.
- The Time Slot Name is matched against the Time Slot Level which is identified by the Survey Type Code on the Traffic Count Survey.
- The Time Slot Name must not be marked as Dead.
- Attribute Value Code is required if the Survey's Survey Type has an Attribute Type specified. If Attribute Value Code is supplied for a Survey whose Survey Type does not have an Attribute Type specified, then the field is ignored.
- Attribute Value Code is matched against the Attribute Values for the Survey Type's Attribute Type.

#### **Document Links**

Document Links can be imported on Features, Inventory Items, Surveys, Defects and Jobs. They can only only be imported on records supplied in the same import file.

| Field          | Size | Туре      | Comment                                                                                                    |
|----------------|------|-----------|----------------------------------------------------------------------------------------------------|
| Row Type       | -    | -         | 1 for the header row, 2 for data rows                                                                                                 |
| Record Type    | -    | -         | 'Document Link'                                                                                                    |
| Entity Type    | 10   | Character | Mandatory. Must be set<br>to one of FEATURE,<br>INVITEM, SURVEY,<br>DEFECT, or JOB.                                                   |
| Parent Id      | 50   | Character | Mandatory. Uniquely identifies the parent record in the file using its Record Id, except in the case of JOB where the Job Id is used. |
| Document Name  | 2000 | Character | Mandatory. The full document link file path. No validation is applied to this path.                                                   |
| Document Notes | 2000 | Character |                                                                                                    |
| Document Date  |      | Date      | Set to current date and time if not supplied.                                                                                         |

Confirm 31 of 33

#### Sample File

The following sample file adds a number of Document Links to three Features.

- 1, Feature, Record Id, Site Code, Feature Id, Feature Type
- 1, Document Link, Entity Type, Parent Id, Document Name, Document Notes
- 2,Feature,FEAT001,HIGHST,FT1/001,FT1
- 2,Feature,FEAT002,HIGHST,FT1/002,FT1
- 2,Feature,FEAT003,HIGHST,FT1/003,FT1
- 2, Document Link, FEATURE, FEAT001, D:\Links\Asset Information FT1/001.txt,
- 2,Document Link,FEATURE,FEAT001,D:\Links\Notes.txt,Notes about this Feature
- 2,Document Link,FEATURE,FEAT001,D:\Links\Image003.jpg,Initial photo
- 2,Document Link,FEATURE,FEAT001,D:\Links\Image004.jpg,Recent photo
- 2,Document Link,FEATURE,FEAT002,D:\Links\Image145.jpg
- 2, Document Link, FEATURE, FEAT002, D:\Links\Image166.jpg
- 2,Document Link,FEATURE,FEAT003,D:\Links\Image883.jpg

#### **File Format**

#### **Composite Delimited Files**

Each row contains several delimited items. The first is a number (1, 2 or 9) identifying the row type and the second is the name of the Record Type. The file can contain any or all of the Record Types mentioned in the Record Type Descriptions section of this document. The Record Type name supplied in the file should match the section name in the Record Type Descriptions section (the match is not case sensitive).

The different row types are described here.

The Header Definition row (type 1) contains the field names of all data being supplied, in the order in which it is supplied. There should be one and only one header for each Record Type. The field names should match those defined in the Record Type Descriptions section (the match is not case sensitive).

A Data row (type 2) contains the actual values to go into the fields. The data should be in the order defined by the header record. If the file contains any data before the header record, an error will be reported.

The Record Count row (type 9) is optional. If supplied, this will contain a single numeric item, which is checked against the number of rows of this Record Type in the file. If there is a mismatch, it is assumed that the file is incomplete or otherwise invalid, and an error is reported. There should be no more than one record count for each Record Type.

An example of a Composite Delimited File is shown below:

- 1,monitoring item,contract code,batch number,item number,inspection time,failure code,failure notes
- 2,monitoring item,C1,150,50,24/11/2003 11:29,FL1,Sub-standard reinstatement at intersection with Delph Street
- 2,monitoring item,C1,125,110,24/11/2003 12:29 2,monitoring item,C1,155,10,24/11/2003 14:09,FL3
- 9, monitoring item, 2
- 1,job,record id,site code,plot number,priority
- 2,job,1,DENPLAY,2.00,1
- 2,job,2,CENPARK,100.00,3
- 9,job,2
- 1,job item,parent id,sor item code,quantity
- 2,job item,1,1001,100.00
- 2,job item,1,1002,50.00

Confirm 32 of 33

```
2,job item,2,1001,200.00
2,job item,2,1002,80.00
2,job item,2,1003,19.00
2,job item,2,1004,45.00
9,job item,6
```

#### **Key Fields**

Key fields must be unique where specified or the whole file will be rejected and an error generated. Generally alpha key fields will be capitalised.

#### **Lookup Fields**

Where fields in a file being imported reference the database as lookups, the appropriate lookup record must exist to maintain database integrity. These can usually be supplied as a code or as a name (the tables below will say "4 or 30" where something can be supplied as a 4 character code or a 30 character name).

Where a lookup is referenced which does not already exist an error will be reported and the file rejected.

#### **Field Details**

All fields are optional unless stated otherwise.

- Numeric fields are specified in the format 6 (4.2), meaning 6 digits in total, 4 to the left of the decimal point, 2 digits to the right. e.g. 1234.56.
- To prevent problems when files are imported on a different system to the one where the files were prepared, fields specified as date should be supplied in the format DDMMYYYY or DD/MM/YYYY, except when importing XML files.
- All fields specified as time should be supplied in the format HH:MM, e.g. 18:30.
- The field lengths need not be as shown in the definition tables but any characters in excess of those specified will be truncated. A warning will be given if this happens.

#### Importing Related Records

There is no hierarchy in the file structure; where related records are to be imported each child row contains the data identifying its parent. This is done via temporary Record Id, Parent Id and Feature Id fields, which are used during the import process but not saved to the database.

If a record has children, a unique Record Id should be supplied for it. This can be any text up to 50 characters. Each child record should have a Parent Id that must exactly match the Record Id of its parent in the same file.

#### **Document Links**

If a Document Links Directory has been specified for a particular Import Transformation, then the file being imported will be copied to this directory and attached as a Document Link to any Inspection Batch, Defect or Job created by the import. The Record ID field for the Defect import is mandatory when creating document links.

Confirm 33 of 33